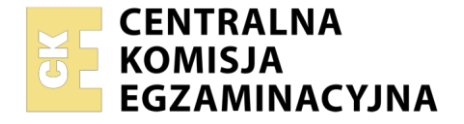

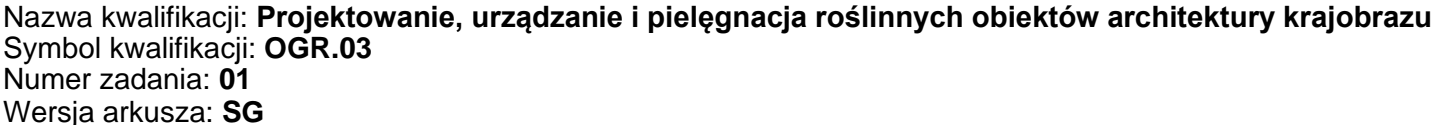

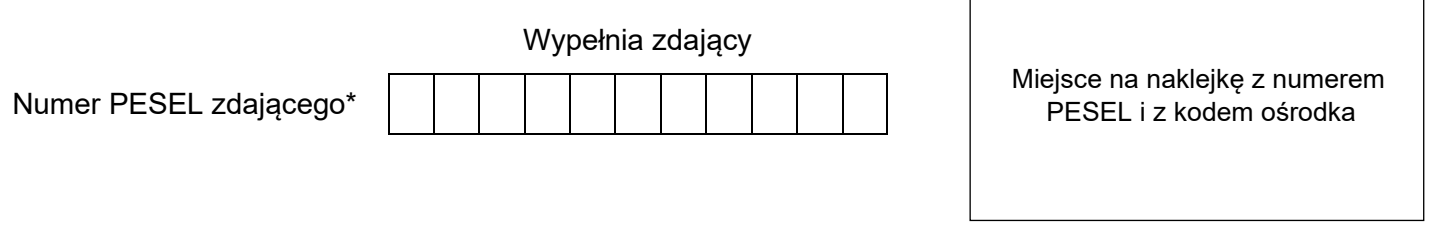

Czas trwania egzaminu: **120** minut. OGR.03-01-24.01-SG

# **EGZAMIN ZAWODOWY**

**Rok 2024 CZĘŚĆ PRAKTYCZNA**

# **PODSTAWA PROGRAMOWA 2019**

# **Instrukcja dla zdającego**

- 1. Na pierwszej stronie arkusza egzaminacyjnego wpisz w oznaczonym miejscu swój numer PESEL i naklej naklejkę z numerem PESEL i z kodem ośrodka.
- 2. Na KARCIE OCENY w oznaczonym miejscu przyklej naklejkę z numerem PESEL oraz wpisz:
	- − swój numer PESEL\*,
	- − oznaczenie kwalifikacji,
	- − numer zadania,
	- − numer stanowiska.
- 3. Sprawdź, czy arkusz egzaminacyjny zawiera 11 stron i nie zawiera błędów. Ewentualny brak stron lub inne usterki zgłoś przez podniesienie ręki przewodniczącemu zespołu nadzorującego.
- 4. Zapoznaj się z treścią zadania oraz stanowiskiem egzaminacyjnym. Masz na to 10 minut. Czas ten nie jest wliczany do czasu trwania egzaminu.
- 5. Czas rozpoczęcia i zakończenia pracy zapisze w widocznym miejscu przewodniczący zespołu nadzorującego.
- 6. Wykonaj samodzielnie zadanie egzaminacyjne. Przestrzegaj zasad bezpieczeństwa i organizacji pracy.
- 7. Po zakończeniu wykonania zadania pozostaw arkusz egzaminacyjny z rezultatami oraz KARTĘ OCENY na swoim stanowisku lub w miejscu wskazanym przez przewodniczącego zespołu nadzorującego.
- 8. Po uzyskaniu zgody zespołu nadzorującego możesz opuścić salę/miejsce przeprowadzania egzaminu.

## *Powodzenia!*

*\* w przypadku braku numeru PESEL – seria i numer paszportu lub innego dokumentu potwierdzającego tożsamość*

Układ graficzny © CKE 2023

## **Zadanie egzaminacyjne**

Uzupełnij projekt zagospodarowania terenu na podstawie *Planu sytuacyjnego terenu objętego zagospodarowaniem* oraz *Wyciągu z oferty szkółki roślin ozdobnych.*

Dobierz trzy gatunki roślin jednorocznych lub traktowanych w uprawie jako rośliny jednoroczne do obsadzenia kwietnika sezonowego. W tabeli 1 zapisz nazwy dobranych roślin oraz uzupełnij brakujące informacje*.*

Wykonaj barwny projekt koncepcyjny kwietnika sezonowego w aspekcie letnim. Rysunek wykonaj na szablonie *Projekt koncepcyjny kwietnika sezonowego (rzut z góry i widok A-A)* z zastosowaniem oznaczeń cyfrowych, uwzględniających liczbę porządkową, liczbę sztuk oraz rozstawę sadzenia roślin. Wielkość roślin dopasuj do skali szablonu. W legendzie uwzględnij oznaczenia graficzne zgodne z oznaczeniami zastosowanymi na rysunku.

Zaplanuj czynności związane z założeniem trawnika metodą darniowania pełnego, z użyciem zakupionej darni w rolkach. Teren, na którym będzie zakładany trawnik jest płaski, zachwaszczony. Uwzględnij przygotowanie gleby pod trawnik poprzez dodanie substratu torfowego. Zaplanowane czynności zapisz w tabeli 2*.*

Sporządź wykaz narzędzi i sprzętu niezbędnych do wykonania zaplanowanych czynności związanych z założeniem trawnika. Dobrane narzędzia i sprzęt zapisz w tabeli 3.

Na podstawie danych zawartych w Wyciągu z KNR 2-21 *Sadzenie drzew i krzewów iglastych z bryłą korzeniową na terenie płaskim w gruncie kategorii I-II* oraz *Cenniku robocizny i materiałów* sporządź zestawienie kosztów bezpośrednich robocizny i materiałów związanych z posadzeniem 4 sztuk żywotnika zachodniego 'Globosa' z bryłą korzeniową o średnicy 0,5 m, z zaprawieniem dołów ziemią żyzną. Zestawienie kosztów zapisz w tabeli 4.

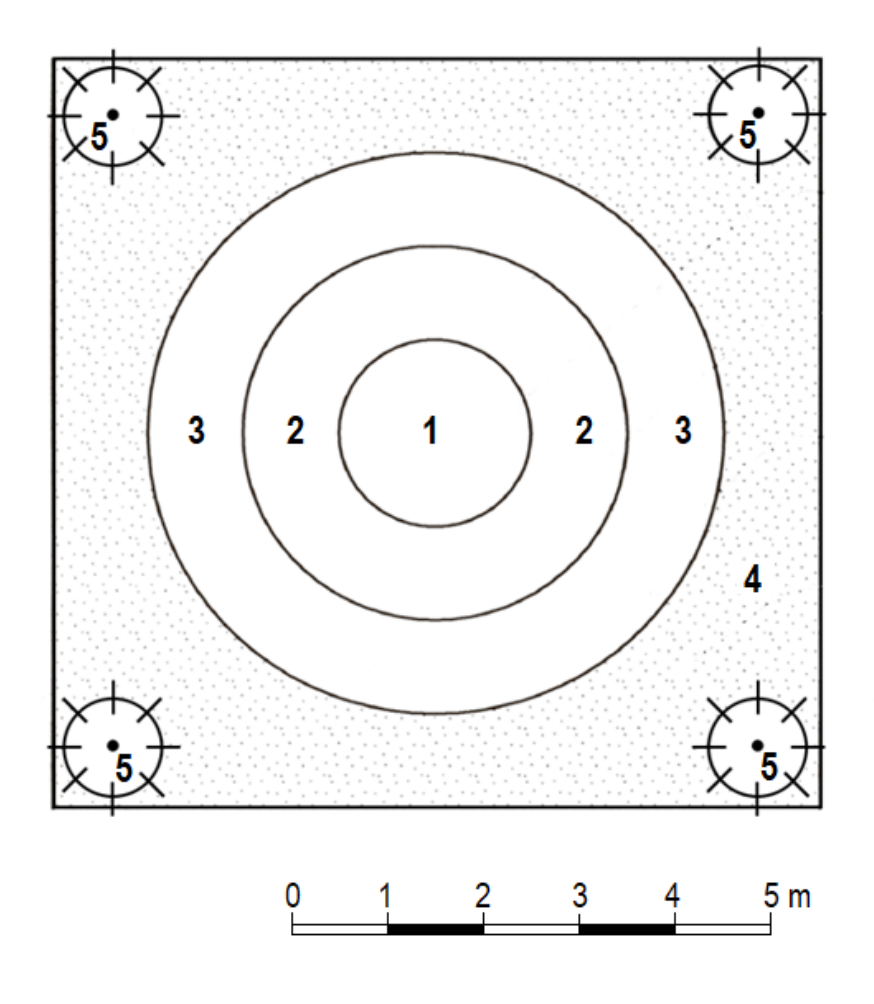

# Legenda

- 1 roślina jednoroczna kwitnąca na czerwono
- 2 roślina jednoroczna o srebrzystych liściach
- 3 roślina jednoroczna kwitnąca na niebiesko
- 4 trawnik układany z darni
- 5 żywotnik zachodni 'Globosa' (Thuja occidentalis 'Globosa')

# Powierzchnie kwietnika do obsadzenia roślinami jednorocznymi:

$$
P_1 = 3 m^2
$$
  
\n
$$
P_2 = 9 m^2
$$
  
\n
$$
P_3 = 16 m^2
$$

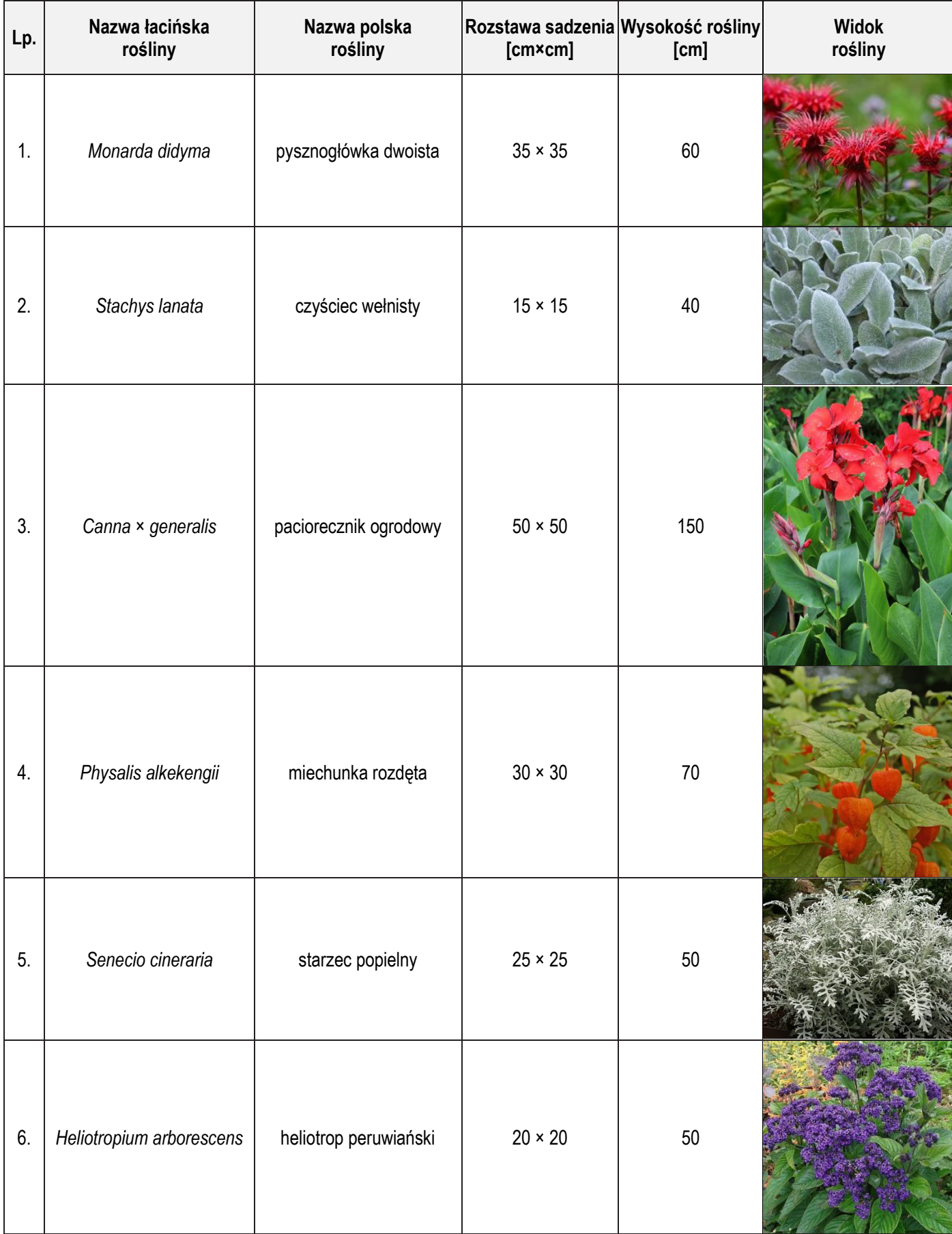

# **Wyciąg z oferty szkółki roślin ozdobnych**

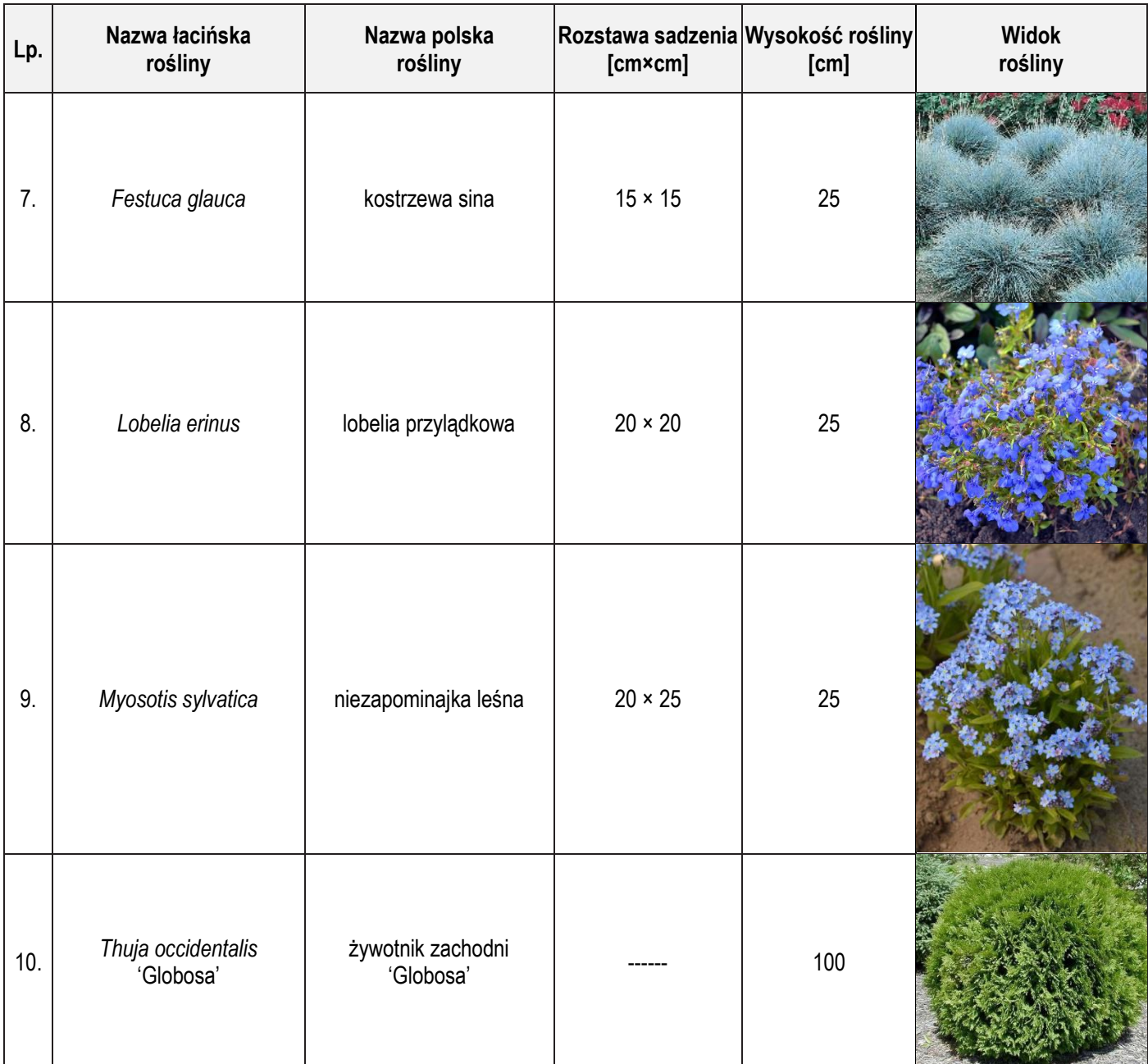

# **Wyciąg z KNR 2-21**

# **Sadzenie drzew i krzewów iglastych z bryłą korzeniową na terenie płaskim w gruncie kategorii I-II**

#### **Nakłady na 100 szt. drzew lub krzewów Tablica 0322**

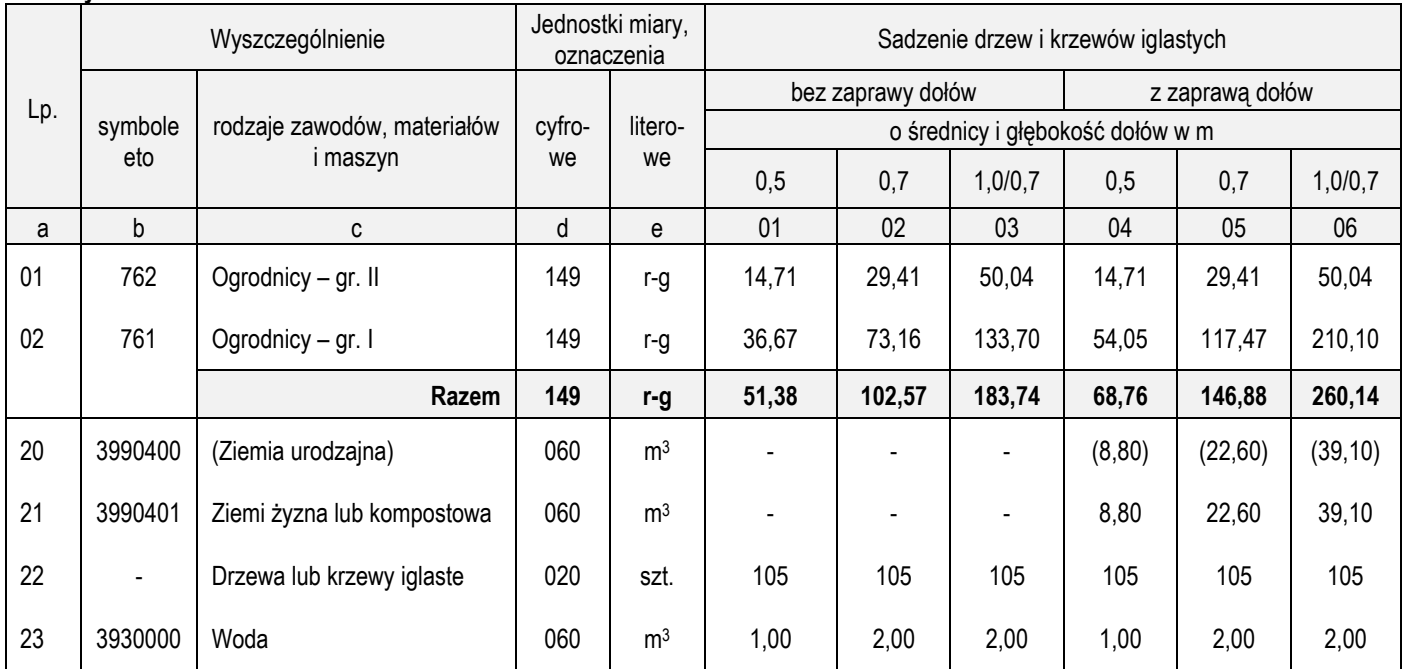

## **Cennik robocizny i materiałów**

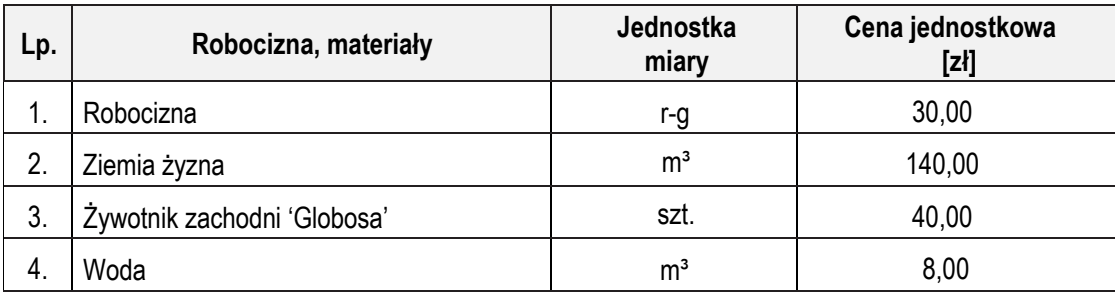

## **Czas przeznaczony na wykonanie zadania wynosi 120 minut.**

## **Ocenie podlegać będzie 5 rezultatów:**

- − wykaz roślin w tabeli 1,
- − projekt koncepcyjny kwietnika sezonowego (rzut z góry i widok A-A) na szablonie,
- − plan założenia trawnika metodą darniowania pełnego w tabeli 2,
- − wykaz narzędzi i sprzętu niezbędnych do założenia trawnika metodą darniowania pełnego w tabeli 3,
- − zestawienie kosztów bezpośrednich robocizny i materiałów związanych z posadzeniem 4 sztuk krzewów żywotnika zachodniego 'Globosa' - w tabeli 4.

# **Tabela 1. Wykaz roślin**

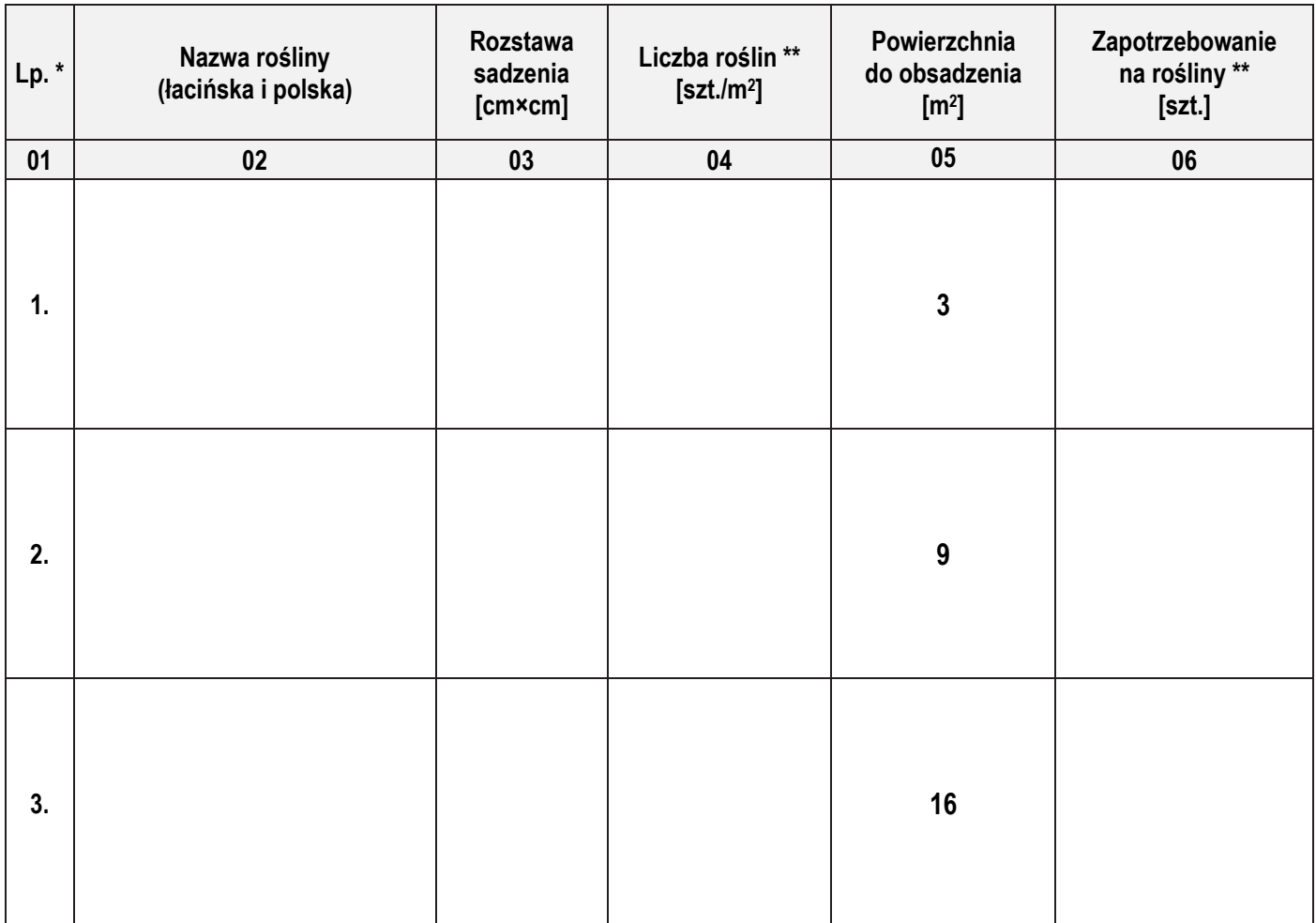

# *Uwaga:*

*\*Numeracja roślin w wykazie powinna być zgodna z numeracją roślin na Planie sytuacyjnym terenu objętego zagospodarowaniem oraz w Projekcie koncepcyjnym kwietnika sezonowego. \*\*Liczbę roślin w kolumnach 04 i 06 należy zaokrąglić w górę do pełnych sztuk.*

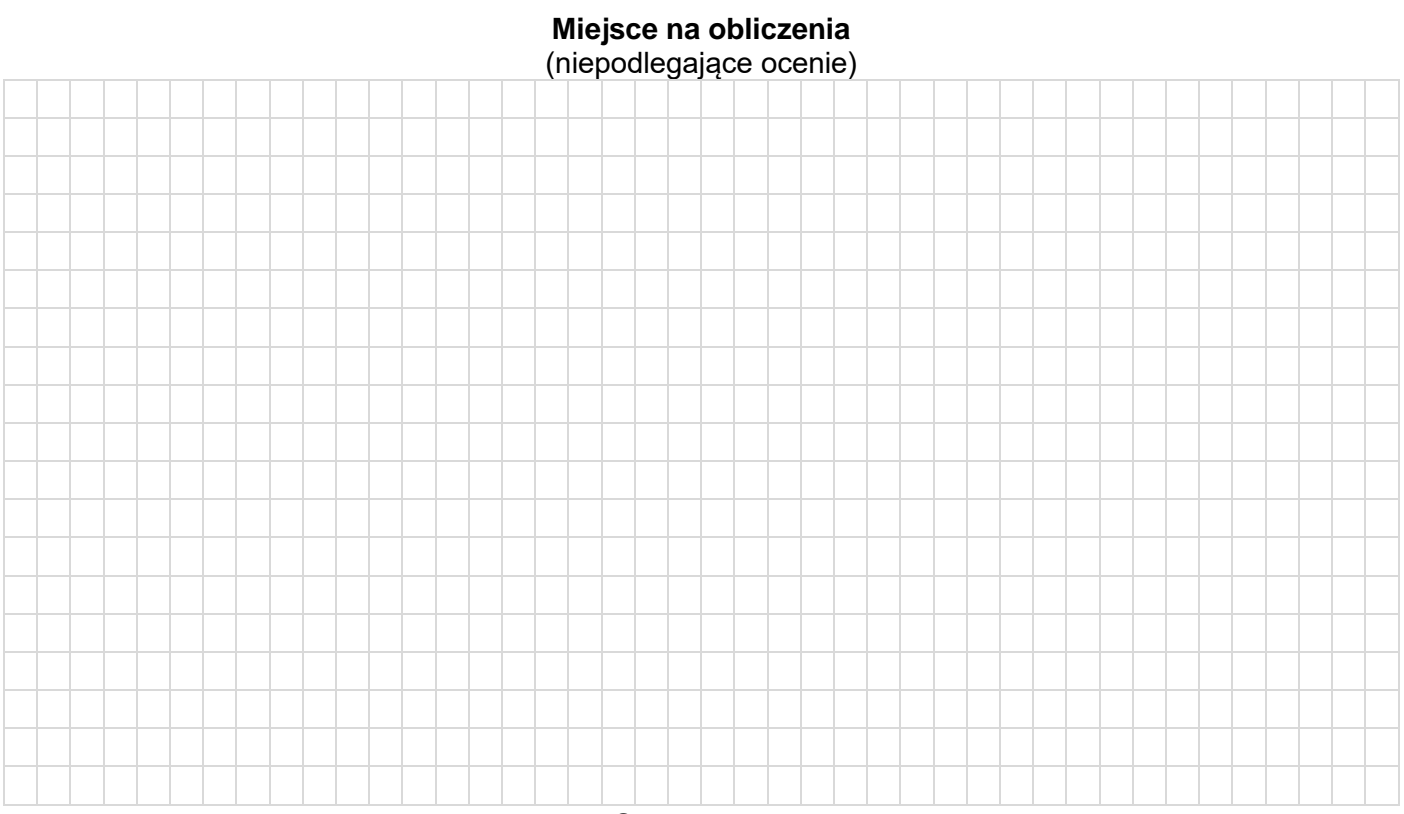

Strona 7 z 11 Więcej arkuszy znajdziesz na stronie: arkusze.pl

# **Projekt koncepcyjny kwietnika sezonowego**

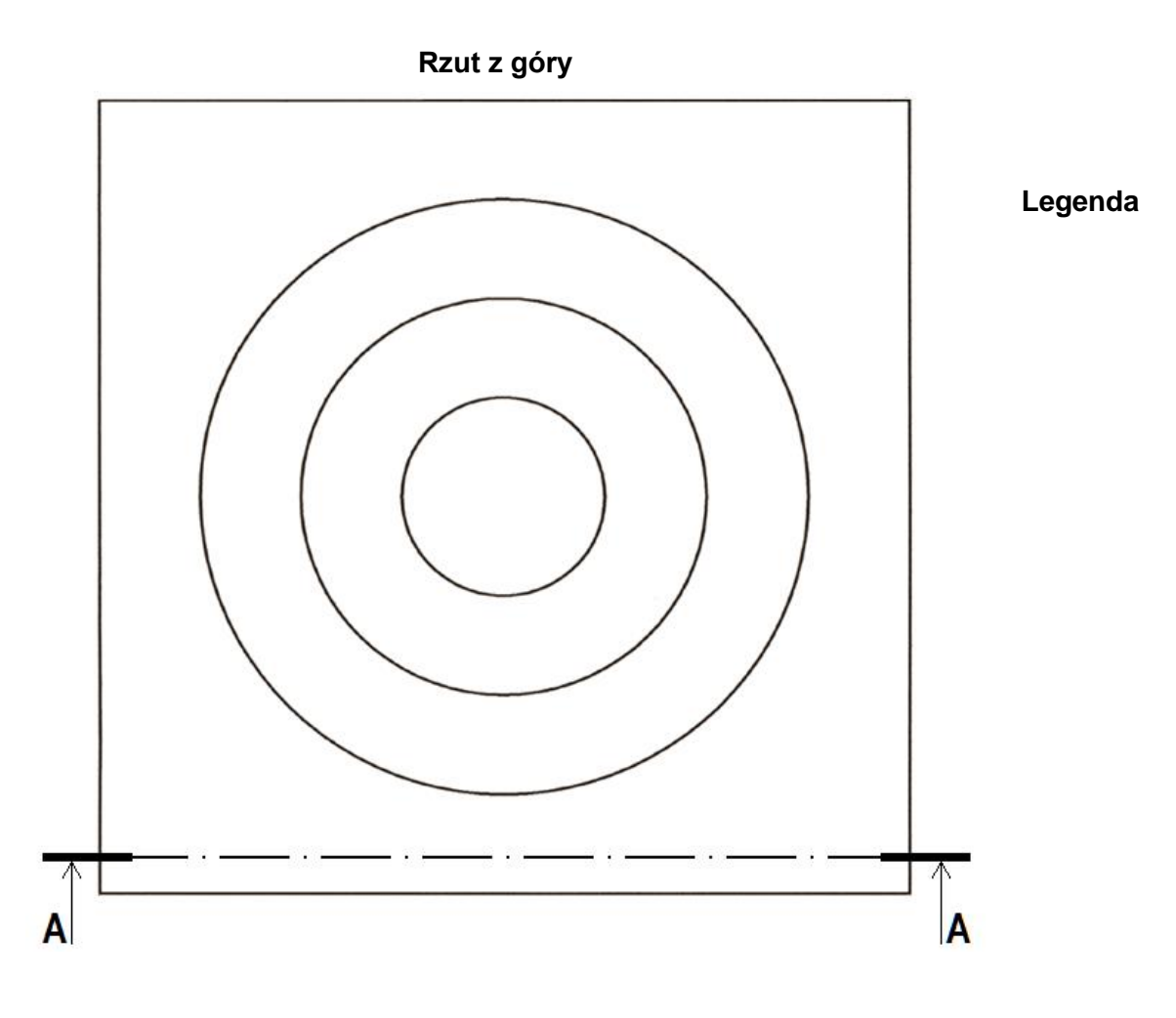

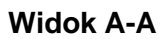

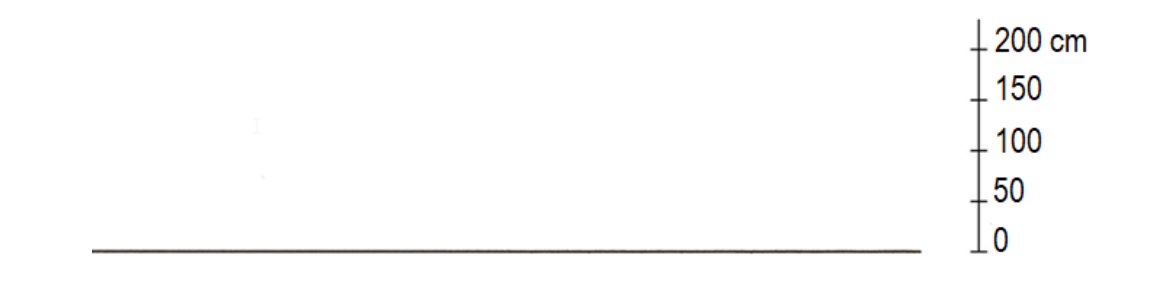

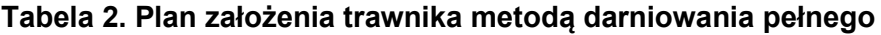

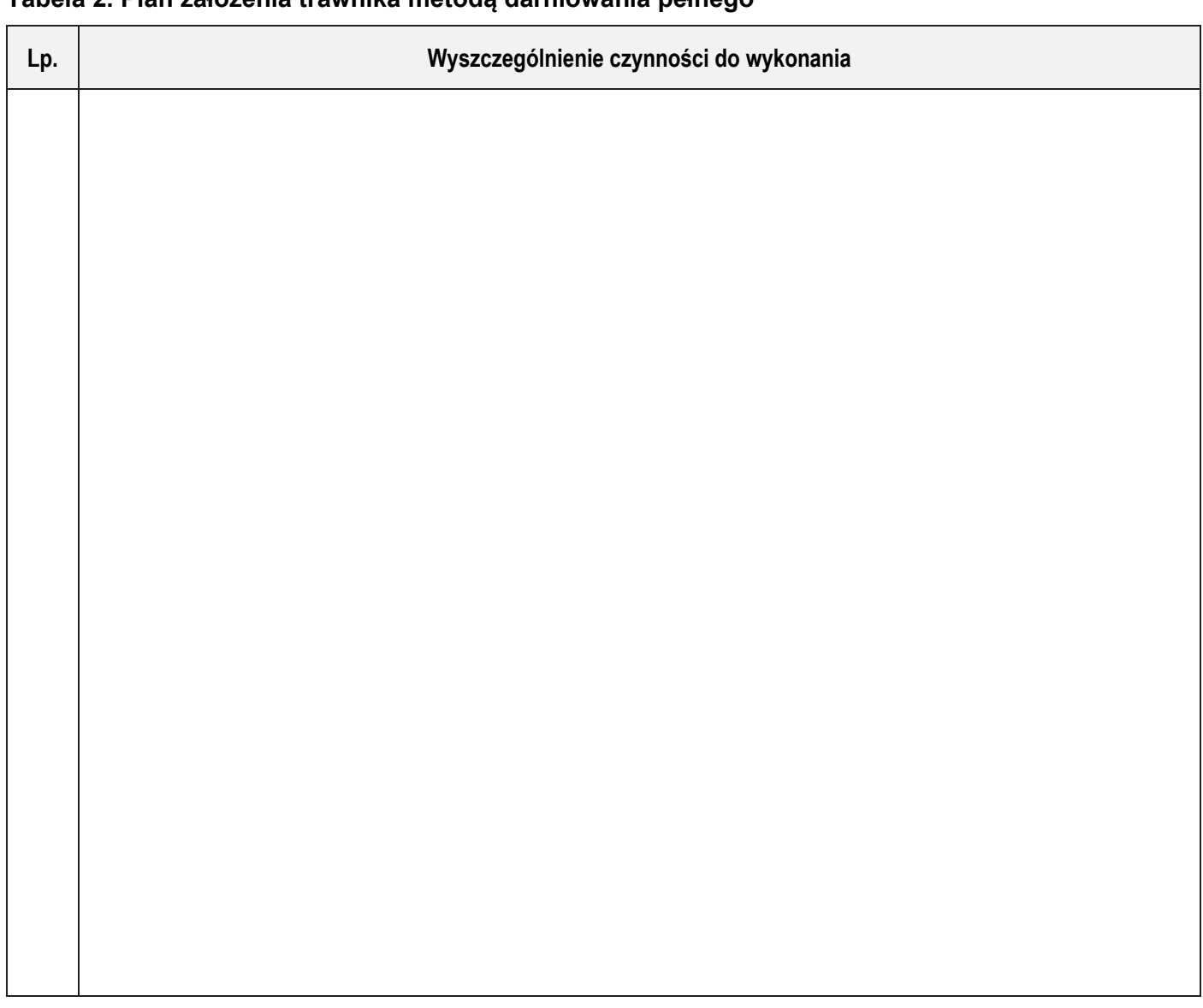

# **Tabela 3. Wykaz narzędzi i sprzętu niezbędnych do założenia trawnika metodą darniowania pełnego**

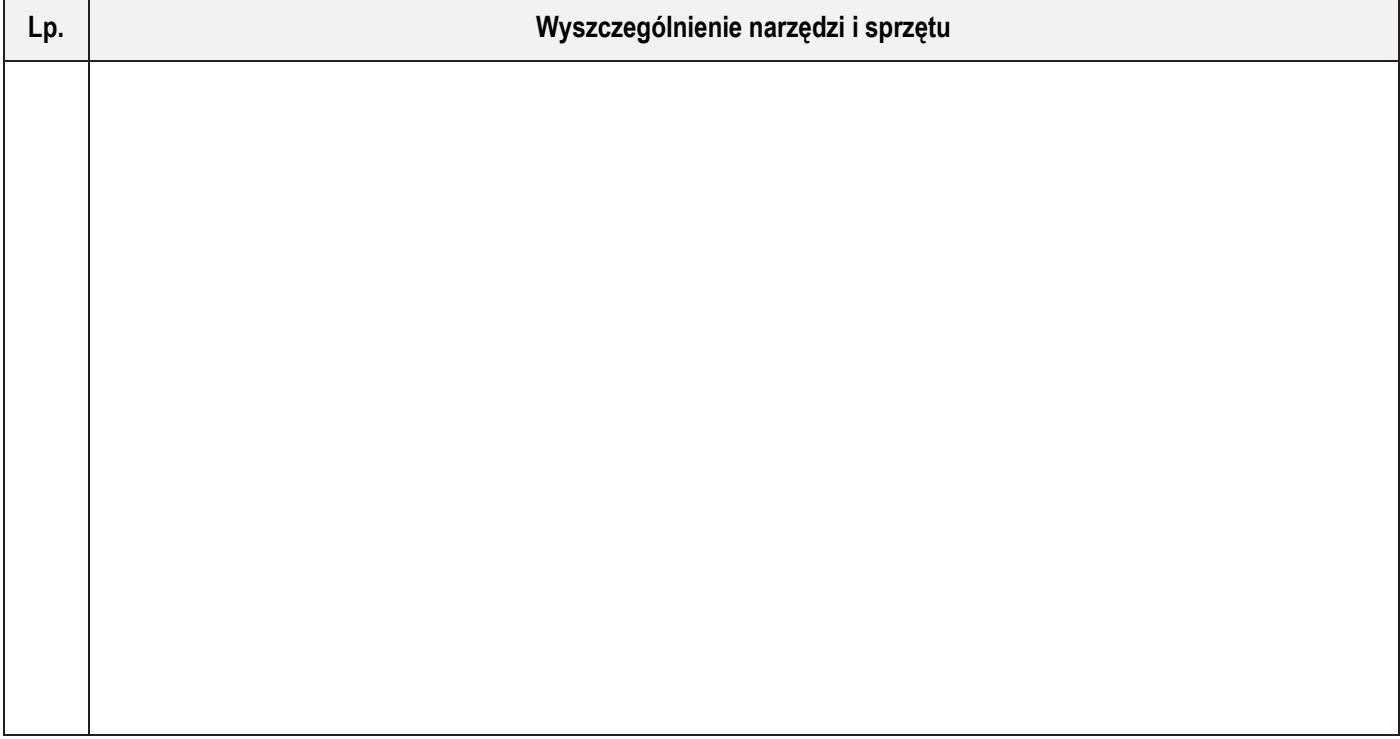

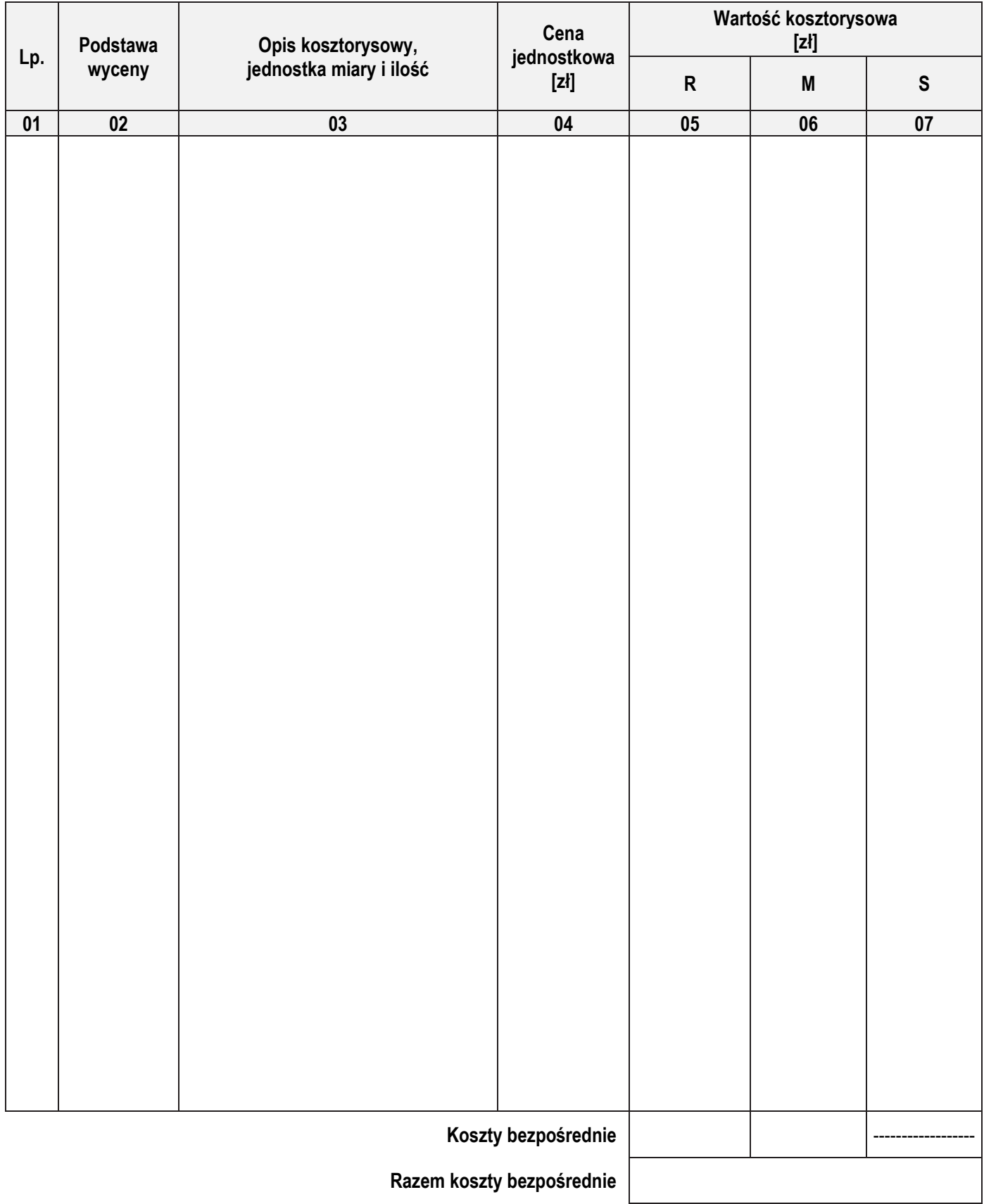

## **Tabela 4. Zestawienie kosztów bezpośrednich robocizny i materiałów związanych z posadzeniem 4 sztuk żywotnika zachodniego 'Globosa'**

*Uwaga:*

*W kolumnie 03 obliczone nakłady na krzewy należy zaokrąglić w górę do pełnej liczby sztuk, pozostałe nakłady należy zapisać z dokładnością do dwóch miejsc po przecinku.*

*W kolumnach 05 i 06 obliczone wartości kosztorysowe należy zapisać z dokładnością do dwóch miejsc po przecinku.*

# **Miejsce na obliczenia** (nie podlega ocenie)

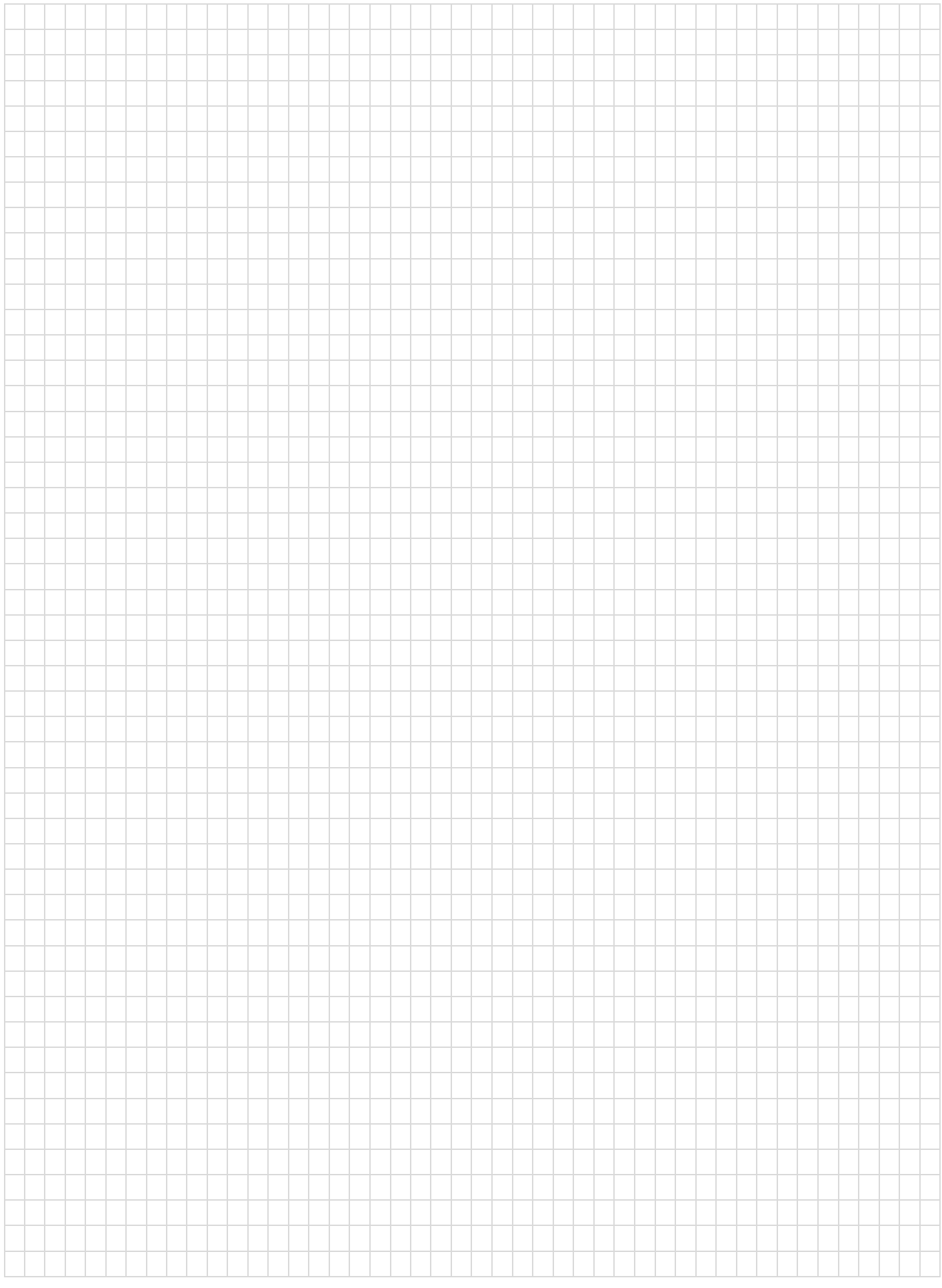